**АВТОНОМНАЯ НЕКОММЕРЧЕСКАЯ** Дата подписания: 14.12.2**17.1P.OG** ЕССИОНАЛЬНАЯ ОБРАЗОВАТЕЛЬНАЯ ОРГАНИЗАЦИЯ Уникальный программный ключ:<br>4f8763c0f69fcc0b763554a96bba130b42854b5750330836b8c637fV73AUUECKИЙ КОЛЛЕДЖ» **(АНПОО «Академический колледж»)** Документ подписан простой электронной подписью Информация о владельце: ФИО: Лесняк Елена Николаевна Должность: Директор 4f8763c0f69fcc0b76a554a96bba130b42854b57503309a6b8cc637f77303946

> ДАР ТЕРЖДАЮ Директор АНПОО «Академический колледж» Е.Н. Лесняк «04»декабря 2023 г.

### **ПРОГРАММА УГЛУБЛЕННОГО КУРСА**

**разработана на основе Федерального государственного образовательного стандарта среднего профессионального образования**

**но специальности** 25.02.08

(код)

**Эксплуатация беспилотных авиационных** (Наименование специальности / профессии)

#### **Дизайн презентаций. Ключевые навыки MS Excel**

(Наименование курса)

**Кафедра разработчик**

Информационных технологий и программирования

**2023**

**Год набора**

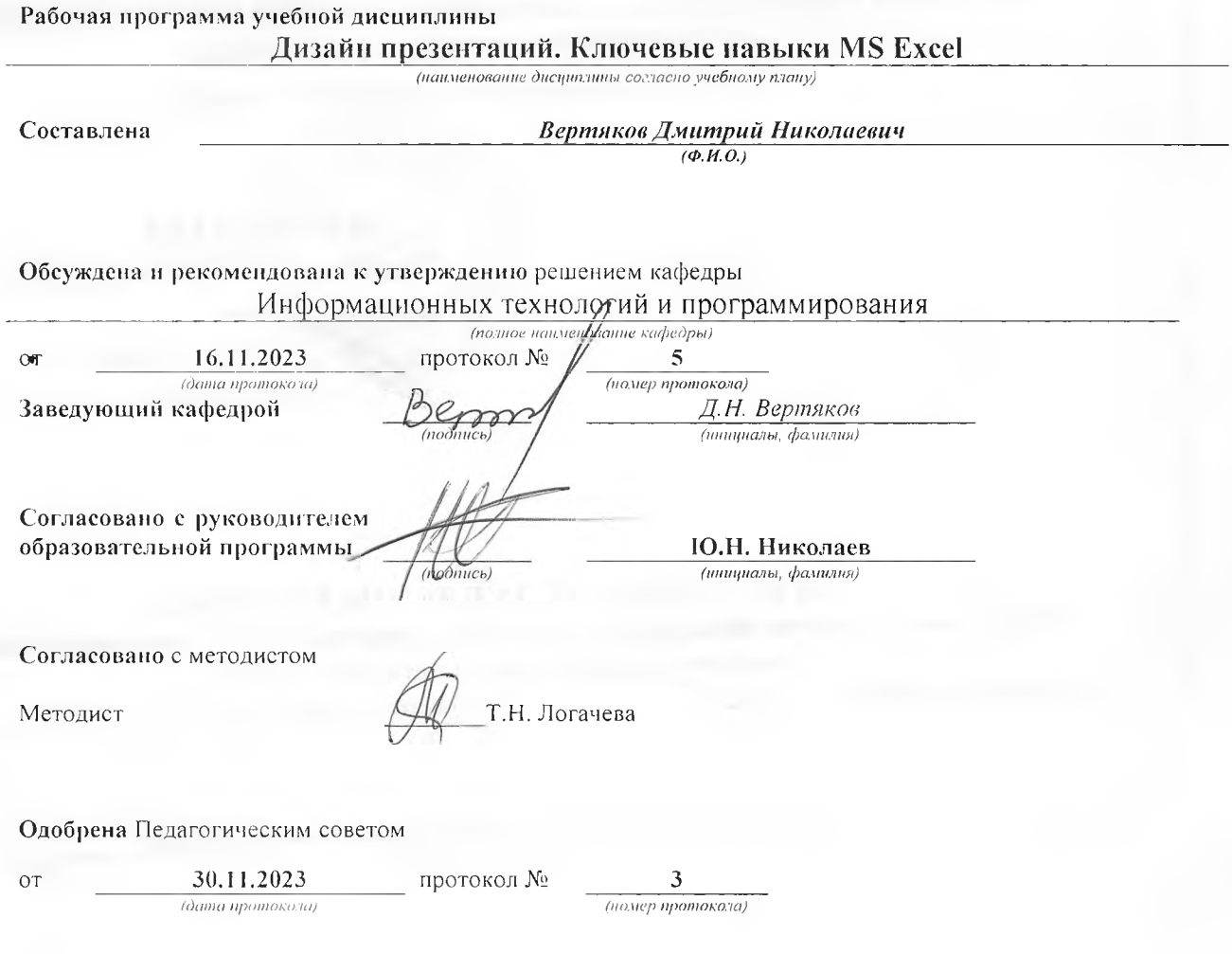

AHHOO « Академический кол-<br>ледж»

Программа углубленного курса «Дизайн презентаций. Ключевые навыки MS Excel» Специальность 25.02.08 Эксплуатация беспилотных авиационных<br>Авторы: Вертяков Д.Н.

Стр. 2 из 13

# **СОДЕРЖАНИЕ**

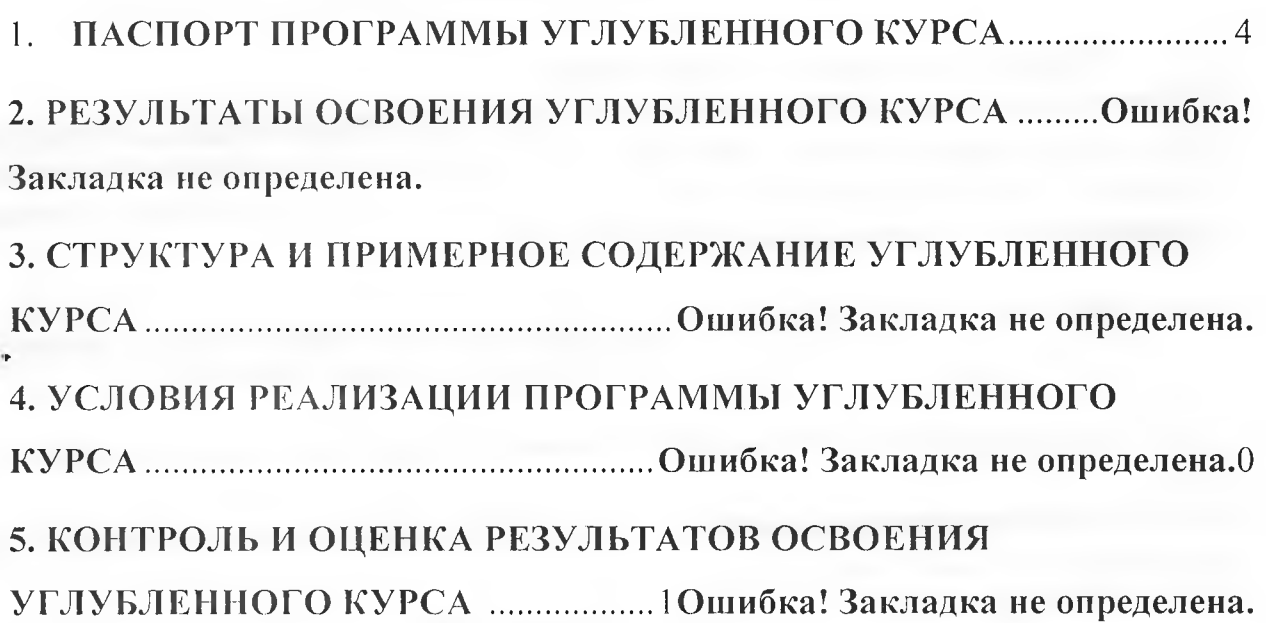

АНПОО « Академический колледж»

11рограмма углубленного курса «Дизайн презентаций. Ключевые навыки MS Excel» Специальность 25.02.08 Эксплуатация беспилотных авиационных Авторы: Вертяков Д.Н.

Стр. 3 из 13

# **1 ПАСПОРТ ПРОГРАММЫ УГЛУБЛЕННОГО КУРСА Дизайн презентаций. Ключевые навыки MS Excel**

## **1.1. Область применения программы**

Рабочая программа учебной дисциплины *«Дизайн презентаций. Ключевые навыки MS Excel»* является частью основной образовательной программы по специальности среднего профессионального обучения 09.02.07 Информационные системы и программирование в соответствии с ФГОС СПО.

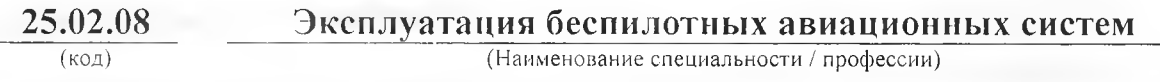

и направлена на формирование **общих компетенций,** включающих в себя способности:

ОК 01. Выбирать способы решения задач профессиональной деятельности, применительно к различным контекстам;

ОК 02. Использовать современные средства поиска, анализа и интерпретации информации, и информационные технологии для выполнения задач профессиональной деятельности;

ОК 04. Эффективно взаимодействовать и работать в коллективе и команде;

## **личностных результатов:**

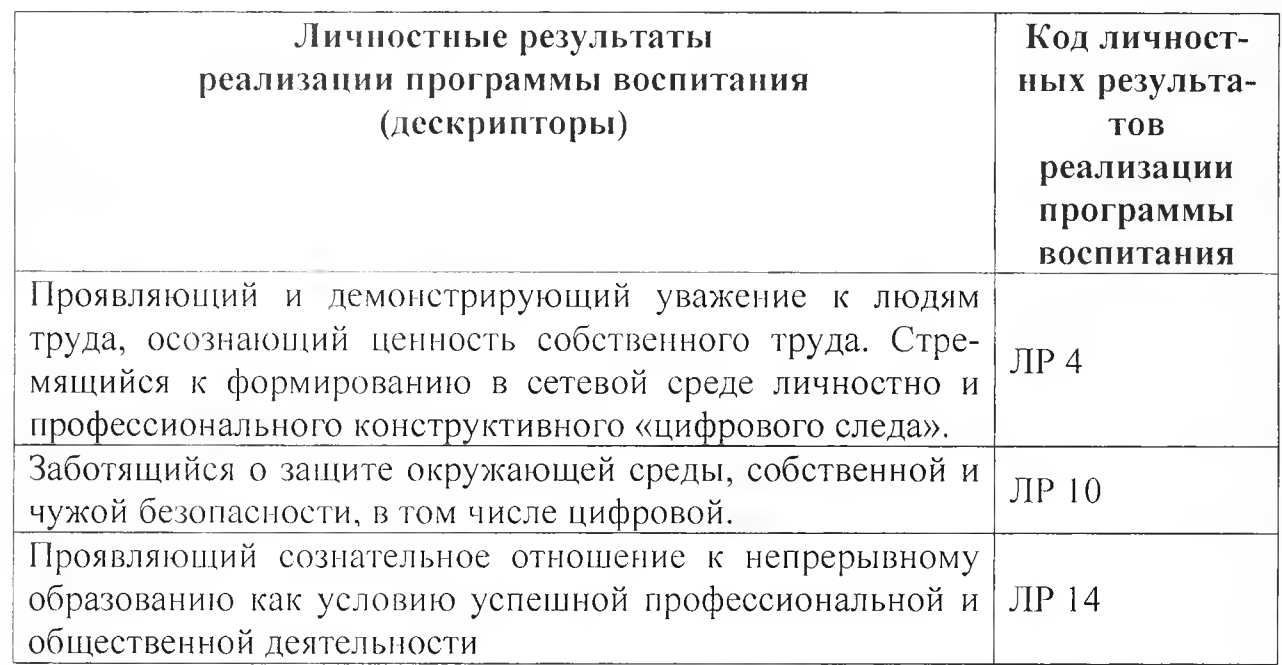

# **1.2. Цели и задачи курса - требования к результатам освоения курса**

С целью овладения указанным видом профессиональной деятельности и соответствующими профессиональными компетенциями обучающийся в ходе освоения курса должен:

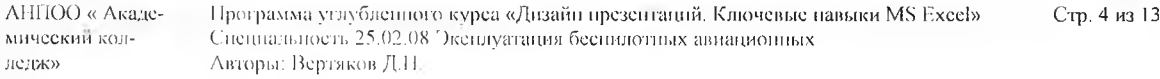

### **иметь практический опыт:**

- проектирование деятельности с применением информационнокоммуникационных технологий;

- создание документации с применением MS Excel;

- последовательного создания и редактирования таблиц;

- работать с математическими вычислениями и представлением информации в графическом виде;

- создания презентаций в MS PowerPoint;

### **уметь:**

- работать с таблицами и базами данных в MS Excel;
- решать комплекс математических задач в электронной таблице;
- оформлять алгоритмы в электронной таблице;
- строить графики, отображающие данные, содержащиеся в таблице;
- самостоятельно создавать типовую презентацию и проектировать свою собственную в MS PowerPoint;

### **знать:**

- интерфейс MS Excel;
- основные принципы работы в электронных таблицах;
- правила записи формул в ячейку таблицы;
- правила построения графического отображения данных;
- необходимость программы PowerPoint, ее возможности и область примене-

### ния;

- способы создания презентаций;
- все возможности добавления мультимедийных эффектов.

# **1.3. Рекомендуемое количество часов на освоение программы углубленного курса:**

Объем образовательной программы - 46 часов, в том числе:

обязательной учебной нагрузки обучающегося с преподавателем - 44 часа;

самостоятельной работы обучающегося - 0 часов;

консультации  $-0$  часа;

промежуточная аттестация - 2 часа.

# **2. СТРУКТУРА И СОДЕРЖАНИЕ УЧЕБНОЙ ДИСЦИПЛИНЫ**

# **2.1. Объем учебной дисциплины и виды учебной работы**

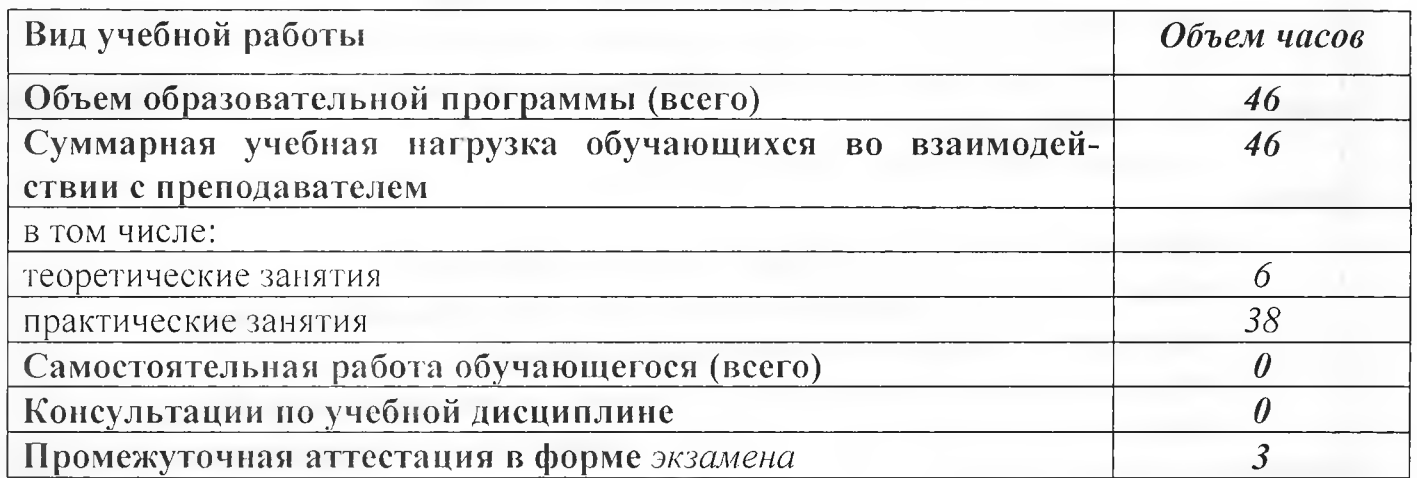

Программа углубленного курса «Дизайн презентаций. Ключевые навыки MS Excel» Специальность 25.02.08 Эксплуатация беспилотных авиационных Авторы: Вертяков Д.11.

Стр. 6 из 13

## 3.2. Содержание обучения по углубленному курсу (УК)

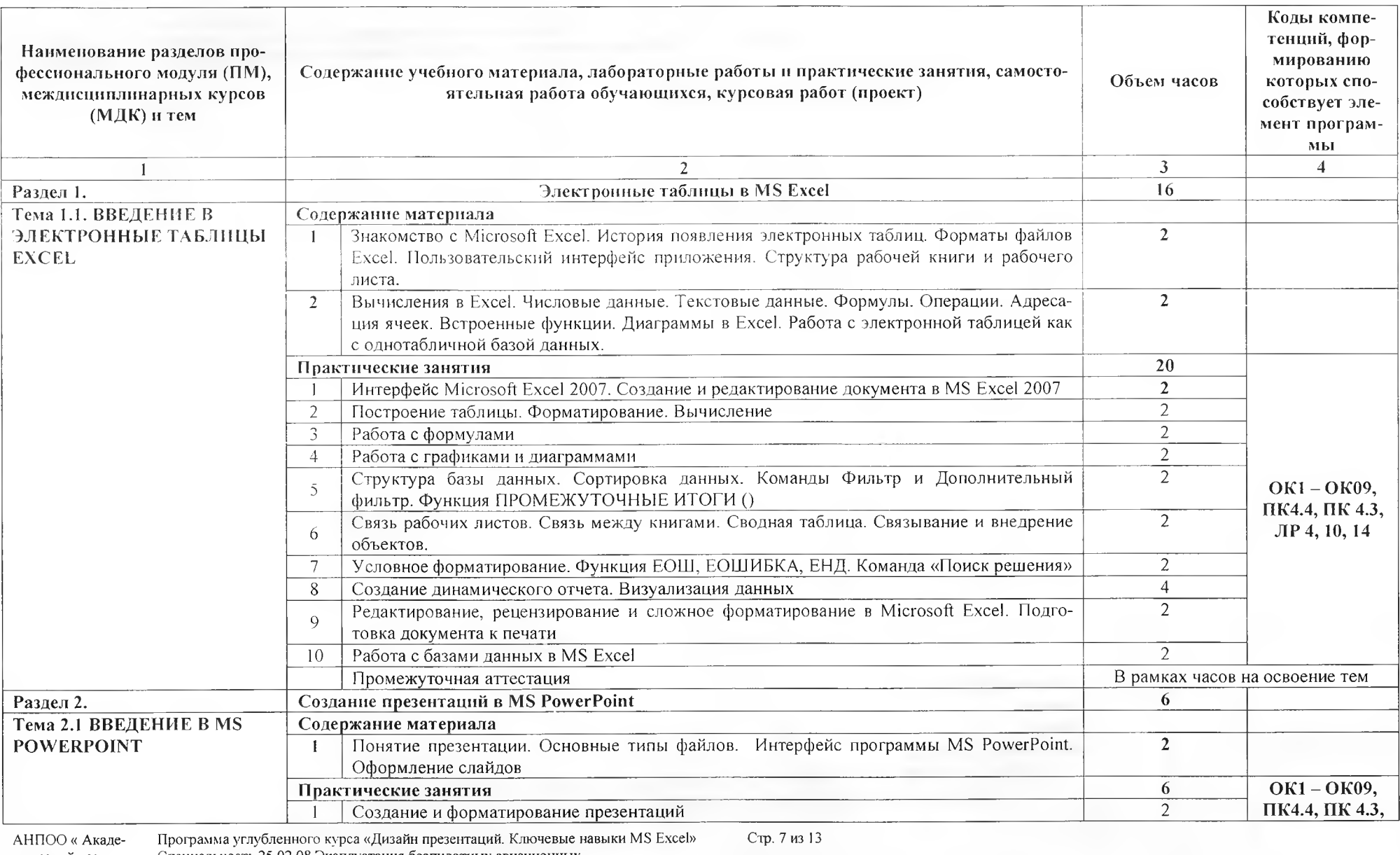

мический кол-Специальность 25.02.08 Эксплуатация беспилотных авиационных

Авторы: Вертяков Д.Н. ледж»

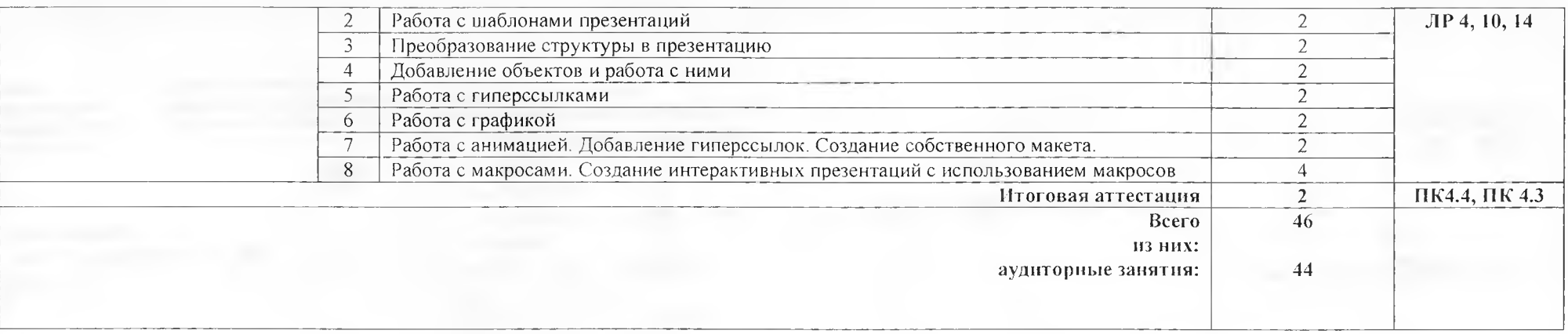

АНПОО « Академический колледж»

Программа углубленного курса «Дизайн презентаций. Ключевые навыки MS Excel» Специальность 25.02.08 Эксплуатация беспилотных авиационных Авторы: Вертяков Д.Н.

Стр. 8 из 13

# **3. УСЛОВИЯ РЕАЛИЗАЦИИ РАБОЧЕЙ ПРОГРАММЫ УЧЕБНОЙ ДИСЦИПЛИНЫ**

## **ЗЛ. Требования к минимальному материально-техническому обеспечению**

Реализация программы дисциплины требует наличия: **К а б и н е т** \_\_\_\_\_\_\_\_\_\_\_\_\_\_\_\_\_\_\_\_Информатики\_\_\_\_\_\_\_\_\_\_\_\_\_\_\_\_\_\_\_

*(указывается наименование)*

Оборудование учебного кабинета:

1. Рабочее место преподавателя.

2. Посадочные места обучающихся (по количеству обучающихся).

3. Комплект учебно-методической документации.

4. Компьютеры с лицензионным программным обеспечением (по количеству обучающихся).

5. Мультимедиа проектор.

АНПОО « Академический колледж»

Программа углубленного курса «Дизайн презентаций. Ключевые навыки MS Excel» Специальность 25.02.08 Эксплуатация беспилотных авиационных Авторы: Вертяков Д.Н.

Стр. 9 из 13

## 3.2. Информационное обеспечение обучения

#### *Основные источники:*

1. Волк, В. К. Информатика : учебное пособие для среднего профессионального образования / В. К. Волк. — 2-е изд. — Москва : Издательство Юрайт, 2024. — 226 с. — (Профессиональное образование). — ISBN 978-5-534-18452-5. — Текст : электронный // Образовательная платформа Юрайт [сайт]. — URL: <https://urait.ru/bcode/535033>

2. Гаврилов, М. В. Информатика. Базовый уровень. 10— 11 классы : учебник для среднего общего образования / М. В. Гаврилов, В. А. Климов. — 5-е изд., перераб. и доп. — Москва : Издательство Юрайт, 2023. — 352 с. — (Общеобразовательный цикл). — ISBN 978-5-534-16226-4. — Текст : электронный // Образовательная платформа Юрайт [сайт]. — URL: <https://urait.ru/bcode/530644>

3. Информатика. Углубленный курс : учебное пособие для среднего профессионального образования / О. Е. Мойзес, Е. А. Кузьменко. — Москва : Издательство Юрайт, 2023. — 164 с. — (Профессиональное образование). — ISBN 978-5-534-07980-7. — Текст : электронный // Образовательная платформа Юрайт [сайт]. — URL: <https://urait.ru/bcode/494501>

4. Леонтьев В.П. Excel 2016. Новейший самоучитель. - М.: Эксмо, 2019

5. Прикладное программирование на Excel 2019 : учебное пособие для вузов / А. А. Казанский. — 2-е изд., перераб. и доп. — Москва : Издательство Юрайт, 2022. — 171с. — (Высшее образование). — ISBN 978-5-534-12022-6. — Текст : электронный // Образовательная платформа Юрайт [сайт]. — URL: <https://urait.ru/bcode/490348>

### *Дополиительные источники:*

1. Информационное и технологическое обеспечение профессиональной деятельности : учебник и практикум для вузов / Д. В. Куприянов. - Москва: Издательство Юрайт, 2023. — 255 с. — (Высшее образование). — ISBN 978- 5-534-02523-1. — Текст : электронный // Образовательная платформа Юрайт [сайт]. — URL: <https://urait.ru/bcode/489998>

2. Торадзе, Д. Л. Информатика : учебное пособие для среднего профессионального образования / Д. Л. Торадзе.— Москва: Издательство Юрайт, 2023. — 158 с. — (Профессиональное образование). — ISBN 978-5-534-15282-1. — Текст : электронный // Образовательная платформа Юрайт [сайт]. — URL: <https://urait.ru/bcode/519866>

3. Alexandria Haddad Sams Teach Yourself Microsoft PowerPoint 2000 in 24 Hours; Sams - M., 2020. - 384 c.

4. Array Базовый курс PowerPoint. Изучаем Microsoft Office; Современная школа - M., 2019. - 386 с.

5. Beverly Zimmerman, S. Scott Zimmerman New Perspectives on Mi-ALIIIOO « Акале- 11рограмма углубленного курса «Дизайн презентаций. Ключевые навыки MS Excel» Стр. 10 из 13 Специальность 25.02.08 Эксплуатация беспилотных авиационных Авторы: Вертяков Д.Н. мический колледж»

crosoft PowerPoint 2002 - Comprehensive; Высшая школа- Москва, 2021. - 938 с.

6. Филимонова Е.В.. Информационные технологии в профессиональной деятельности: учебник для СПО.- М.:КноРус, 2019.

## *Интернет-ресурсы:*

7. Microsoft Excel для начинающих [Электронный ресурс].

Режим доступа:[http://office-guru.ru/excel/samouchitel-excel-dlja-chainikov-](http://office-guru.ru/excel/samouchitel-excel-dlja-chainikov-1)[1](http://office-guru.ru/excel/samouchitel-excel-dlja-chainikov-1) .html

8. Базовый мини-курс Excel [Электронный ресурс]. - Режим достуna:<https://l> excel.ru

## *Образовательные ресурсы, образовательные порталы:*

 $http://katalog.io.t.ru/O6pasobarenbhepecypcbceerMHrepher$ 

- <http://school-collection.edu.ru/>Единая коллекция образовательных ресурсов

<http://www.edu.ru> Федеральные образовательные ресурсы для общего образования

<http://shkola.edu.ru/>Первая помощь 2.0. Приоритетные образовательные проекты.Образование.

- <http://school.edu.ru> Российский Общеобразовательный портал
- <http://www.openet.ru> Российский портал открытого образования

<http://www.ioso.ru>Сайт Российской академии образования "Институт содержания иметодов обучения"

- <http://www.openclass.ru/ceTeBbie>образовательные сообщества

11рограмма углубленного курса «Дизайн презентаций. Ключевые навыки MS Excel» Специальность 25.02.08 Эксплуатация беспилотных авиационных Авторы: Вертя ков Д.Н.

# 4. КОНТРОЛЬ И ОЦЕНКА РЕЗУЛЬТАТОВ ОСВОЕНИЯ ДИСЦИплины

Контрольная оценка результатов освоения дисциплины осуществляется преподавателем в процессе проведения практических занятий, тестирования, а также выполнения обучающимися индивидуальных заданий.

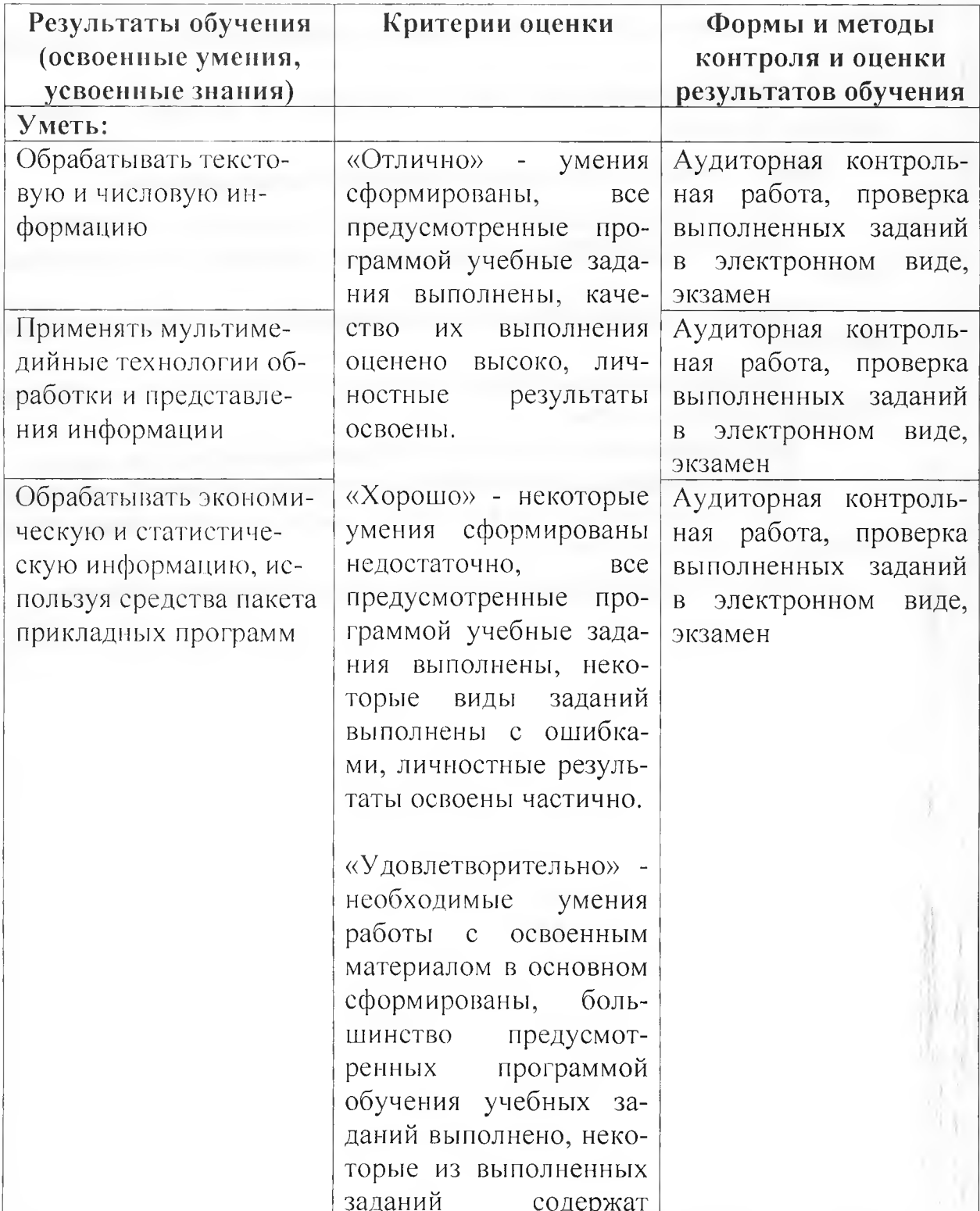

АНПОО « Академический колледж»

Программа углубленного курса «Дизайн презентаций. Ключевые навыки MS Excel» Специальность 25,02.08 Эксплуатация беспилотных авиационных Авторы: Вертяков Д.П.

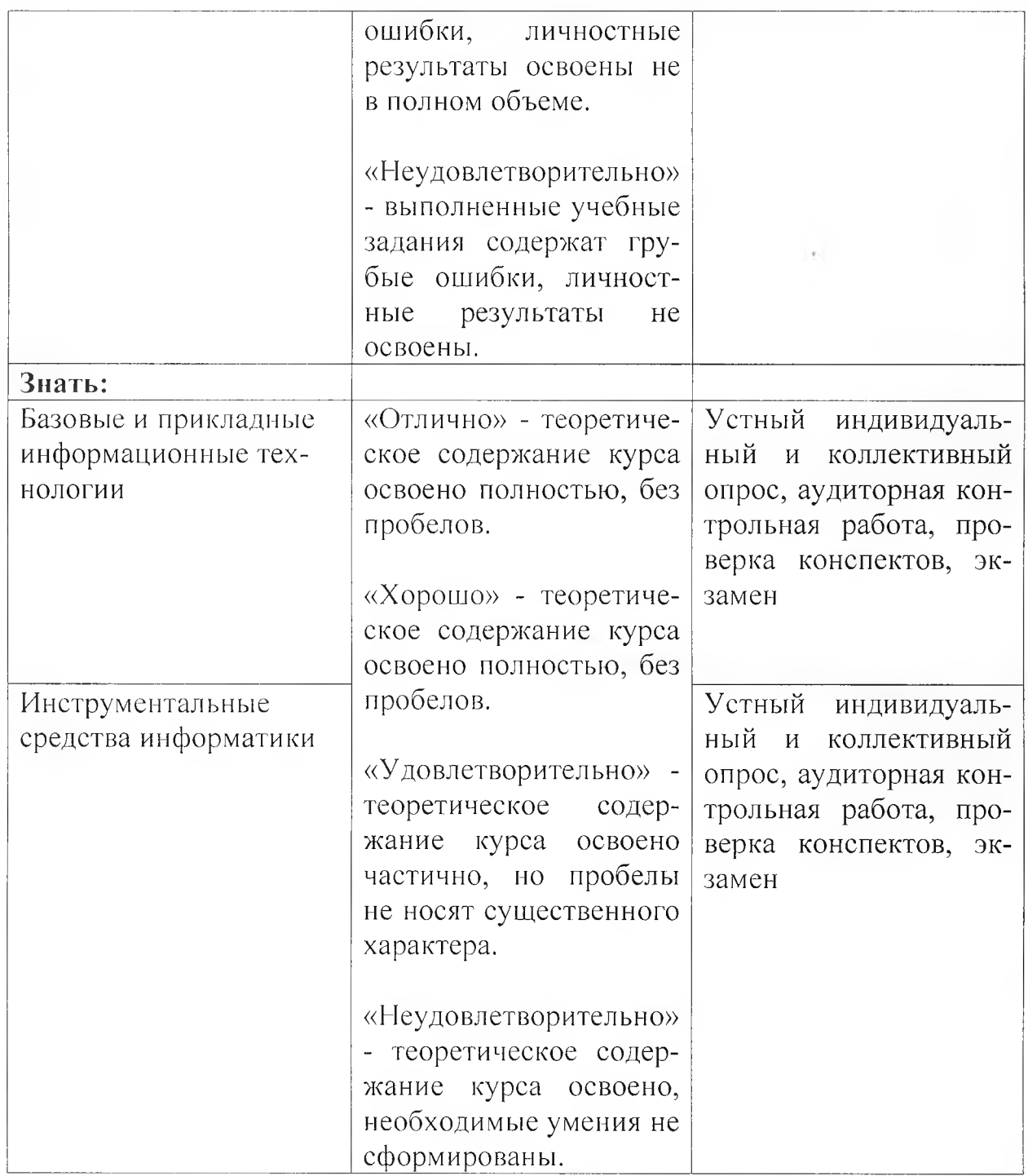

Стр. 13 из 13